## SAP ABAP table RSMDUCMUTT {Text for Metadata of Master Data Usage Type(for Usage Check)}

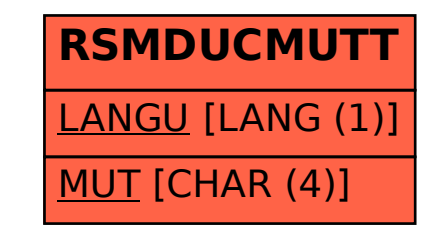